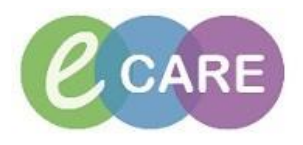

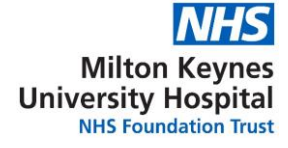

## AHP Exercise /Assessment

Using the Exercise Patient complete the following:

- 1. Find Patient on the Whiteboard
- 2. Add a self-referral ( to your speciality)
- 3. Accept referral from Task List within Patient Record
- 4. Complete a soap note
- 5. Complete a contact form